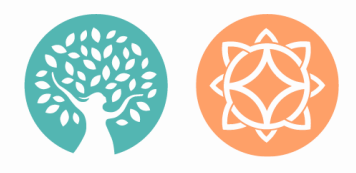

# ERC PATHLIGHT CE PORTAL INSTRUCTIONS

1

New to the portal? [C](https://continuingeducationercpathlight.litmos.com/self-signup/)omplete [form](https://continuingeducationercpathlight.litmos.com/self-signup/) to create an account and use code provided. Course will automatically be added to your profile.

Already have an account? You will still need to complete this [form](https://continuingeducationercpathlight.litmos.com/self-signup/) to add the course to your profile. Please use the code provided.

Just logging in? Please use [the](https://continuingeducationercpathlight.litmos.com/account/Login) **Link**. Username will be your email.

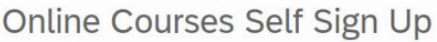

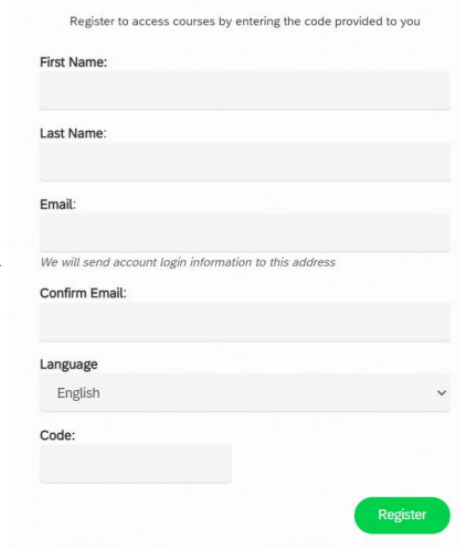

New user? You will receive an email from ERC Pathlight Continuing Education that will contain your username and links to set up your profile and set your password.

Existing user? You will receive a direct link to the course in your inbox.

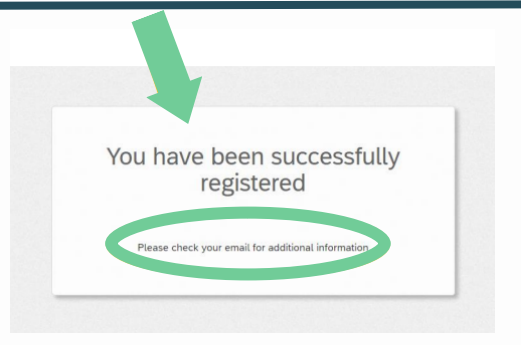

You have been successfully registered to the course July 28, 2023 - Dealing with Anxiety and Panic in Returning to Work or School after the COVID-19 Pandemic

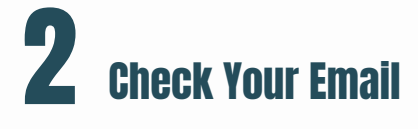

### Accessing CE Portal

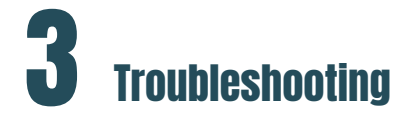

### Code Error:

If you receive the error "You have already used this code", simply [login](https://continuingeducationercpathlight.litmos.com/) to the portal and search in 'Not Started' or 'In Progress' for the course you

#### Online Courses Self Sign Up

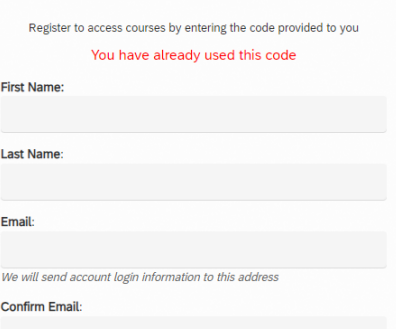

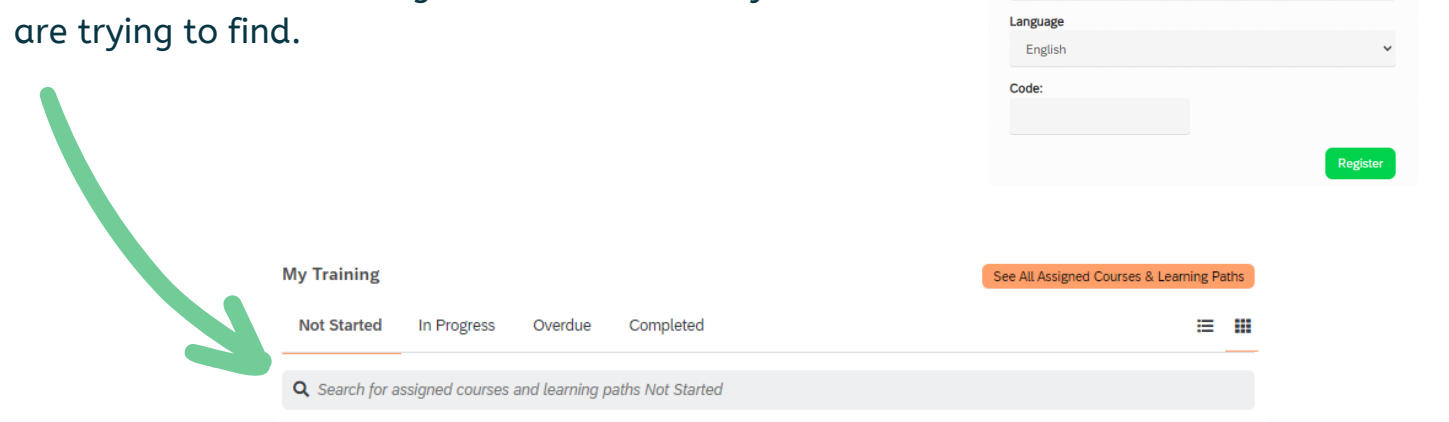

#### Reset Password:

To reset your password, click "I've forgotten my username/password" and follow the prompts.

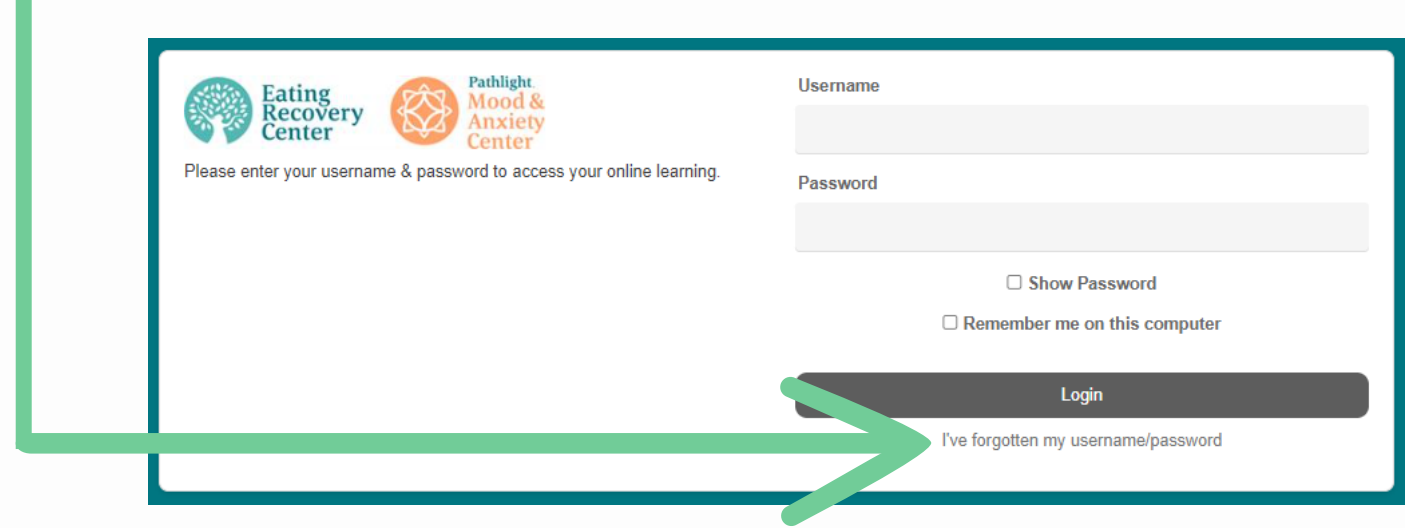

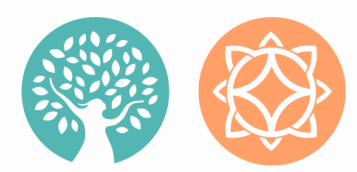

FOR SUPPORT: EMAIL

[CONTINUING.EDUCATION@ERCPATHLIGHT.COM](mailto:continuing.education@ercpathlight.com)

CLICK 'START THIS COURSE' TO BEGIN

**E** Modules **O** More information

Mood &

enter

Eating<br>Recovery

Center

The modules in this course must be completed in the order listed.

Start this course

### 5 Course Homepage:

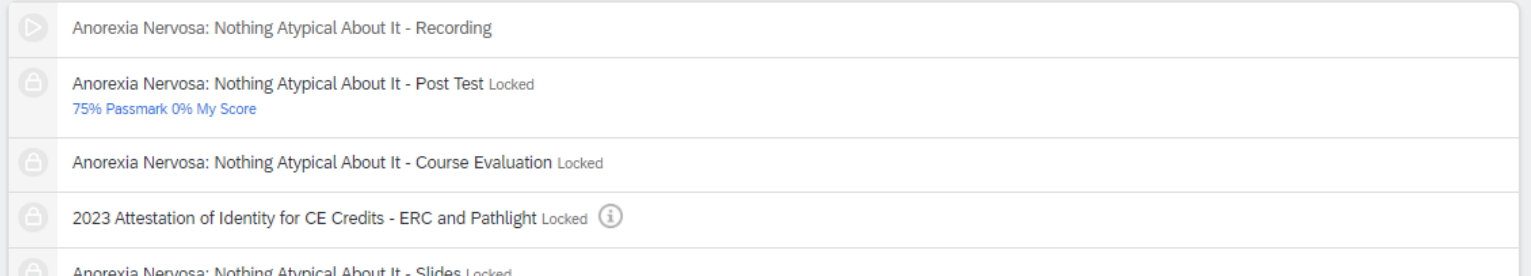

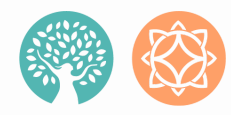

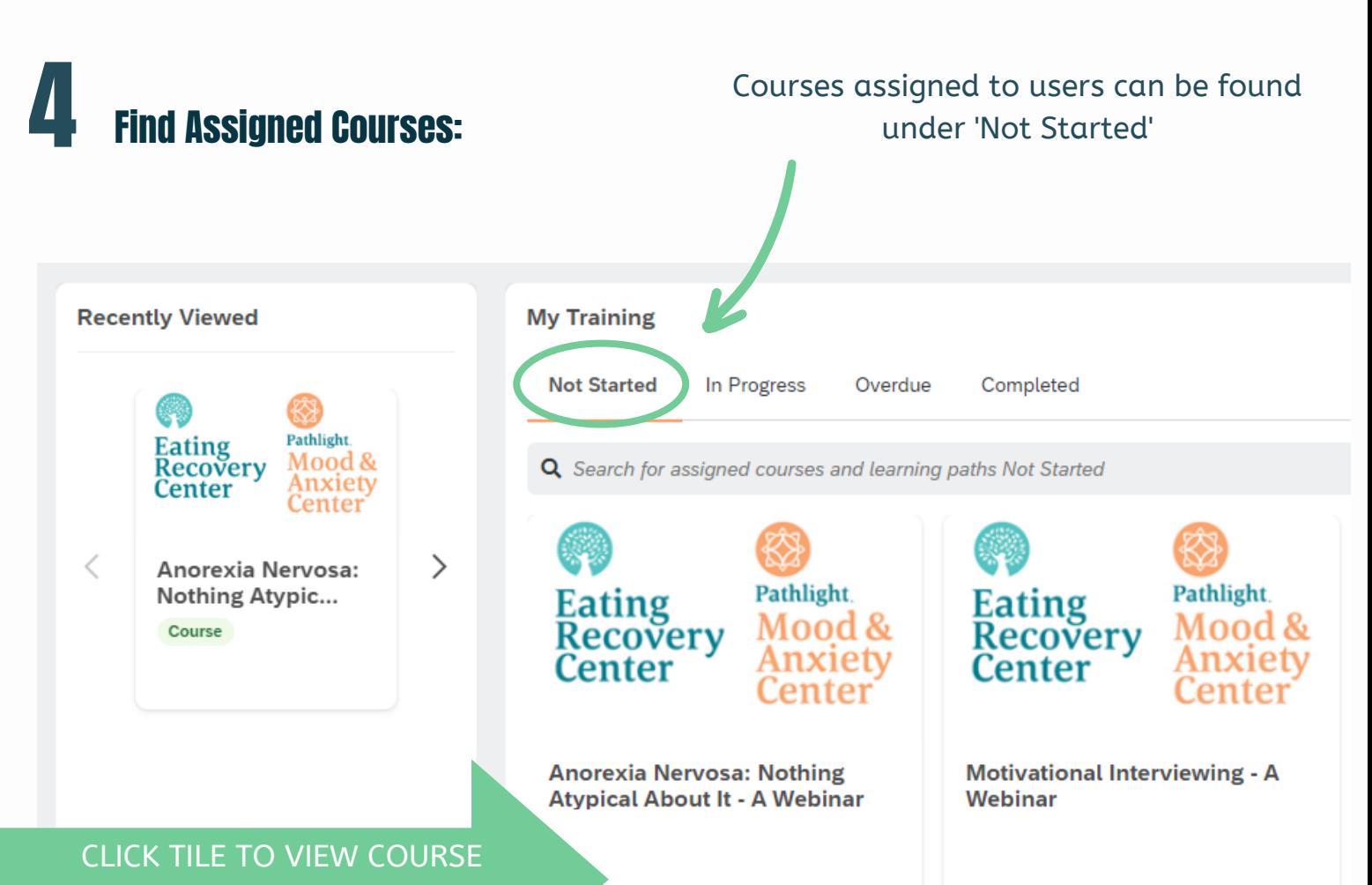

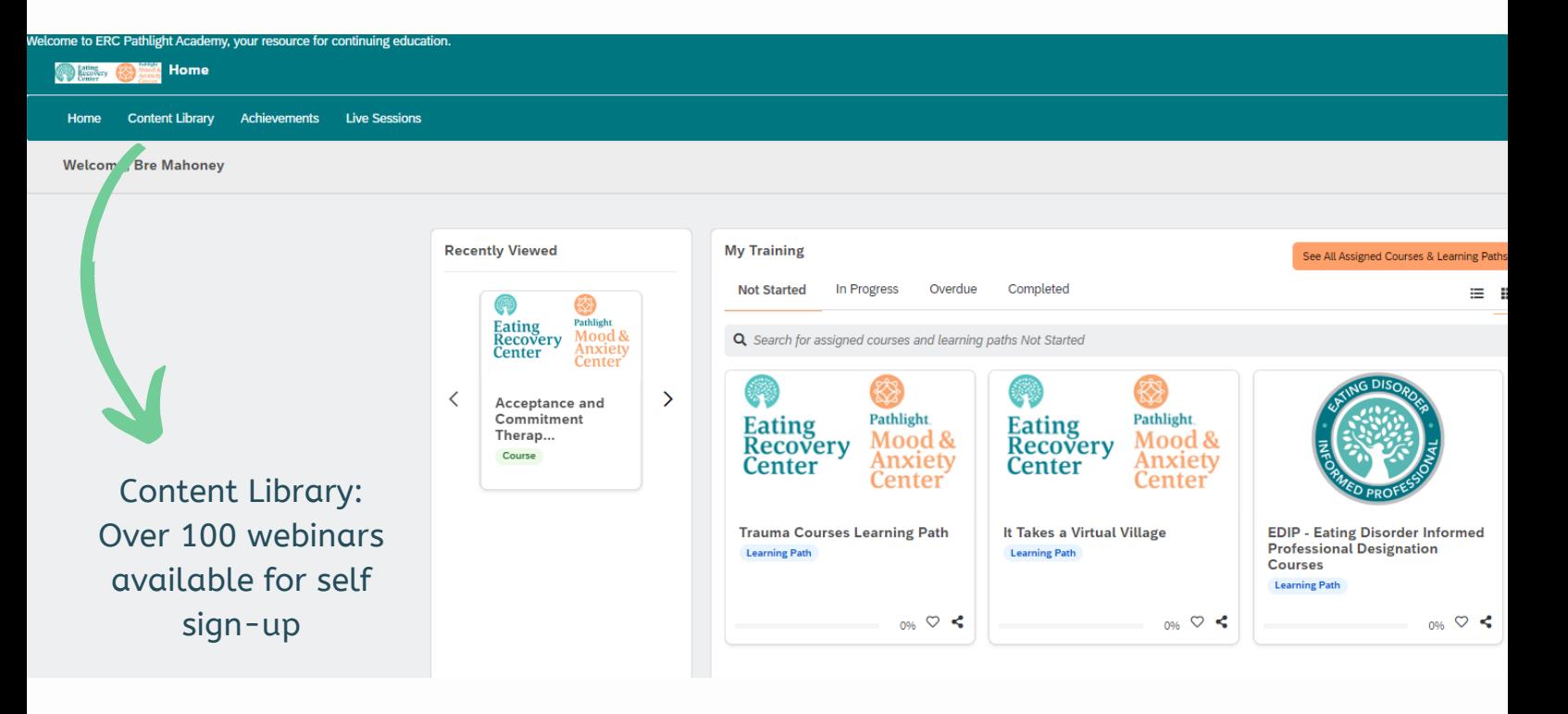

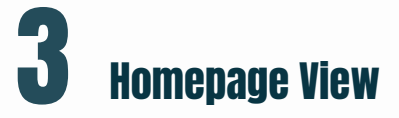

The course homepage will have modules that need to be completed to earn your continuing education credits. Click the "Start this course to begin".

#### Anorexia Nervosa: Nothing Atypical About It - A Webinar

Neight stigma remains a present and ongoing challenge in our healthcare setting, which can impact an individuals' access to care.<br>Individuals diagnosed with "Atypical" Annexia Nervosa can experience weight stigma leading t and impact eating disorders and discuss ways to support individuals in diverse bodies who are diagnosed with anorexial nervosa. Presenters will review proper assessment techniques and treatment interventions. In addition, treatment

 $0%$ 

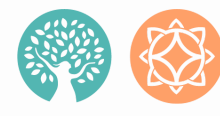

FOR SUPPORT: EMAIL

[CONTINUING.EDUCATION@ERCPATHLIGHT.COM](mailto:continuing.education@ercpathlight.com)

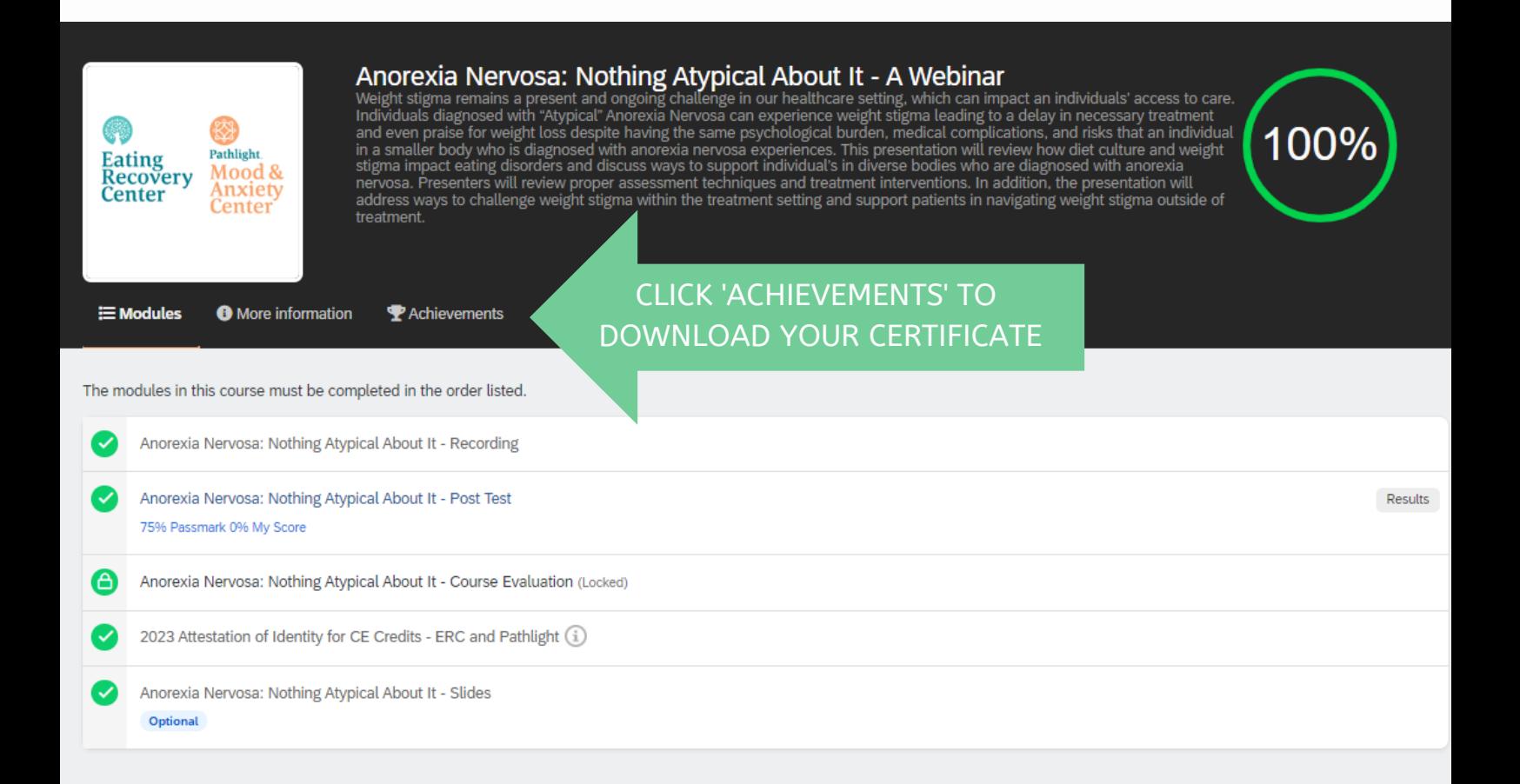

## **Downloading Certificates**

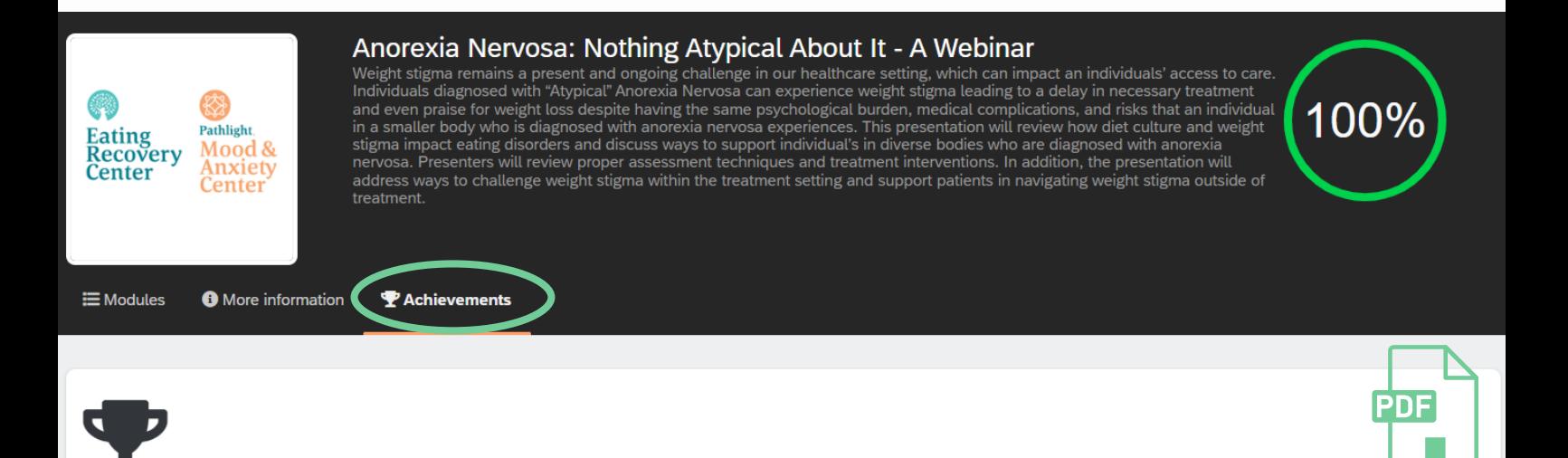

Anorexia Nervosa: Nothing Atypical About It - A Webinar

Achieved on 07/12/2023 Download certificate

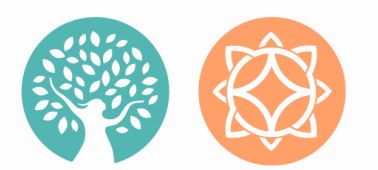

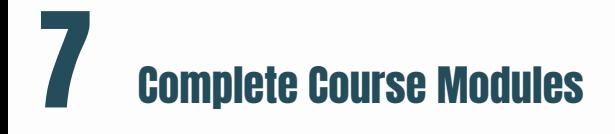

Once you have completed the modules, a green circle with 100% will appear on the right side of the course homepage. Click the Achievements Tab to download your certificate!

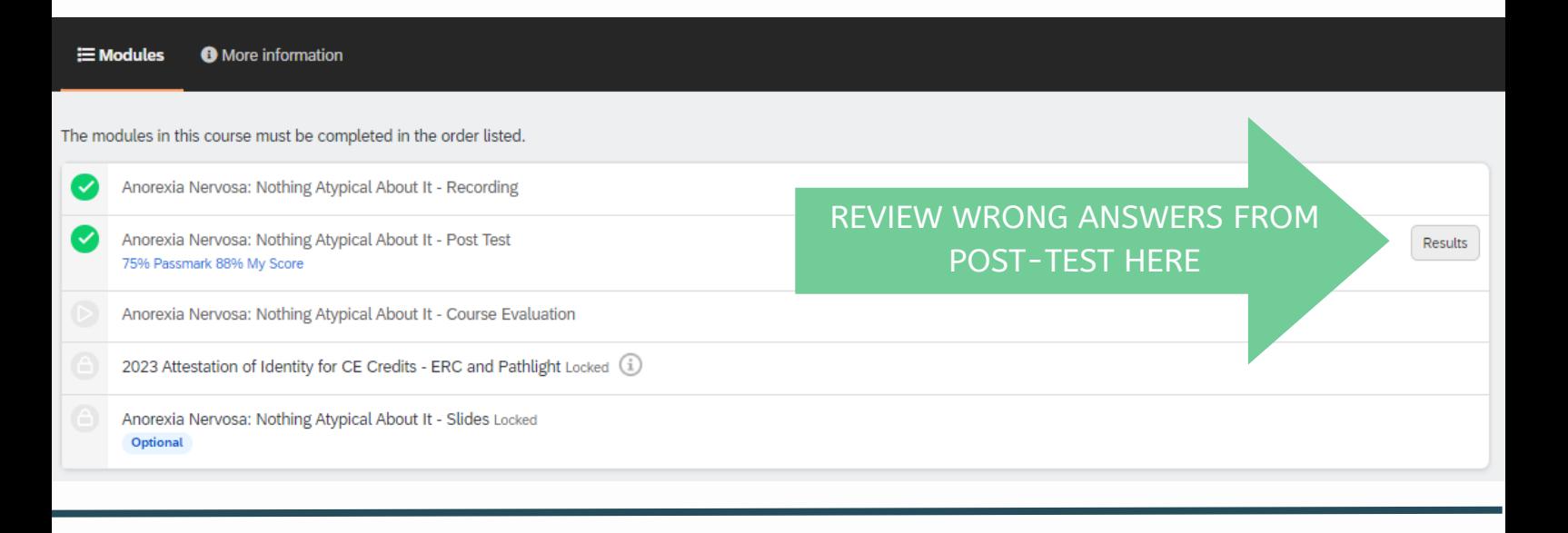

## 6 Complete Post Test/Review Wrong Answers:

You may retake the post-test if you did not receive a passing score

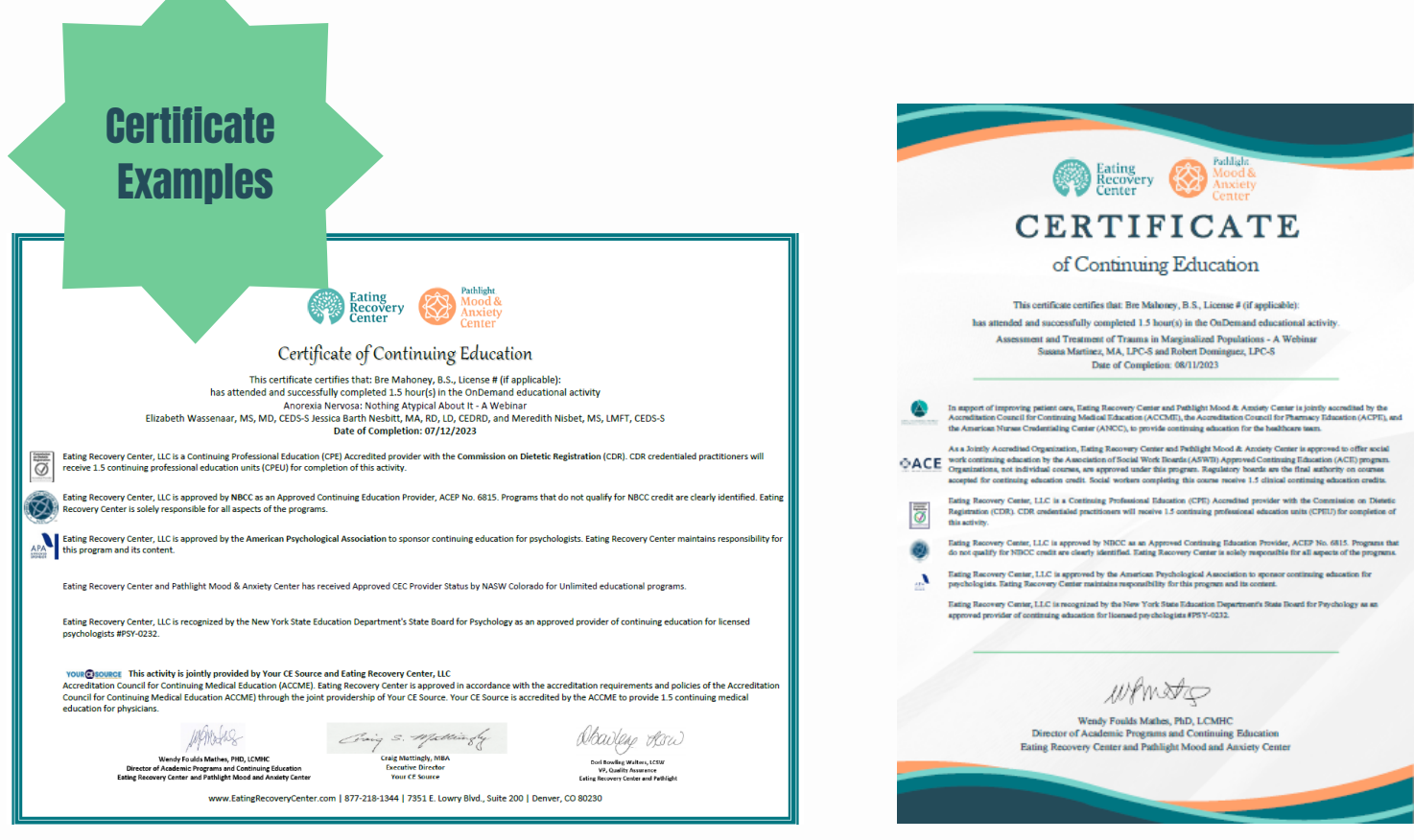

Here you can view and download any course certificate a PDF.

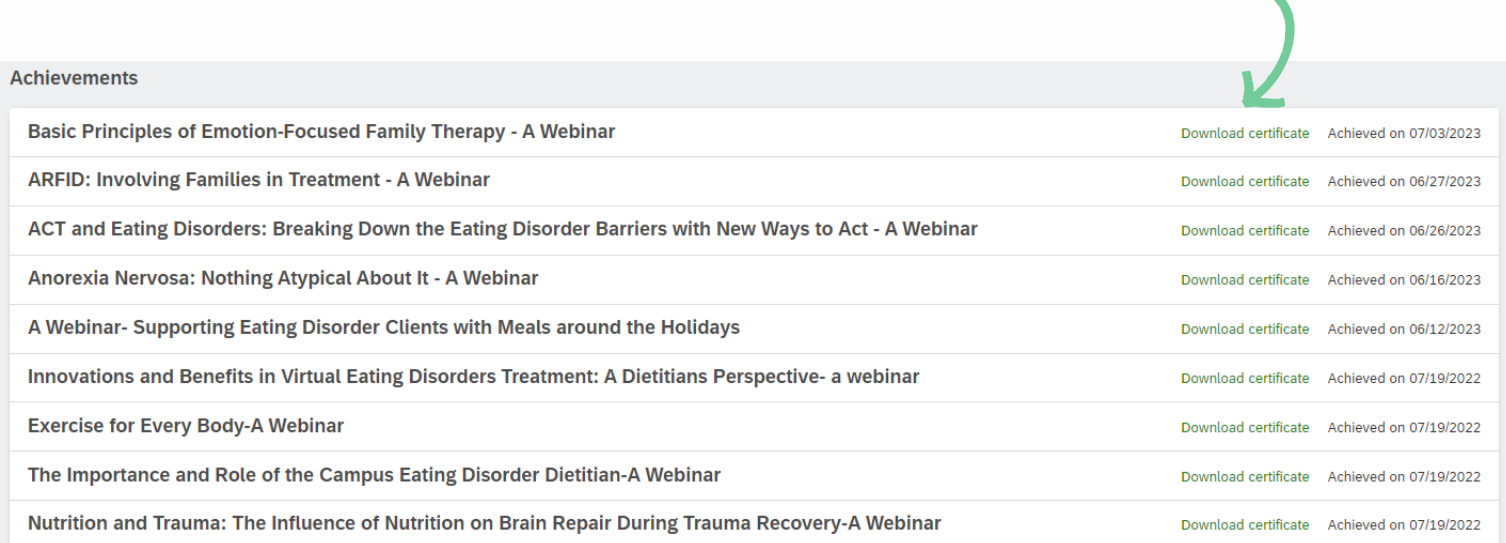

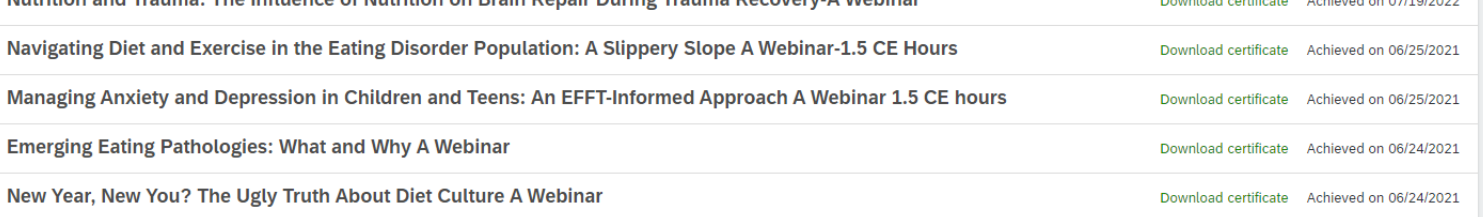

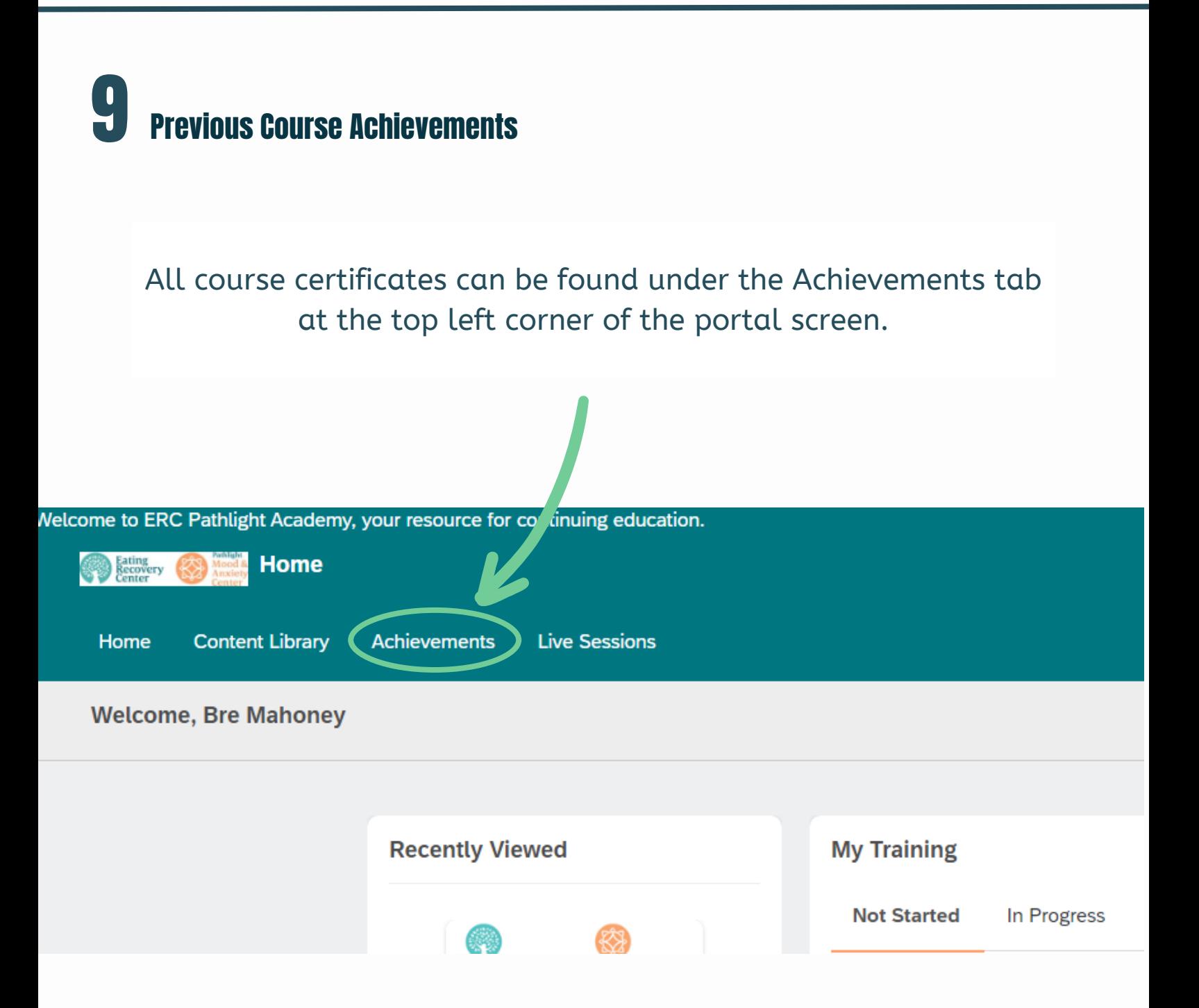

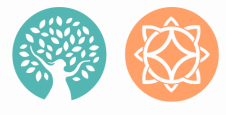

FOR SUPPORT:

EMAIL [CONTINUING.EDUCATION@ERCPATHLIGHT.COM](mailto:continuing.education@ercpathlight.com)